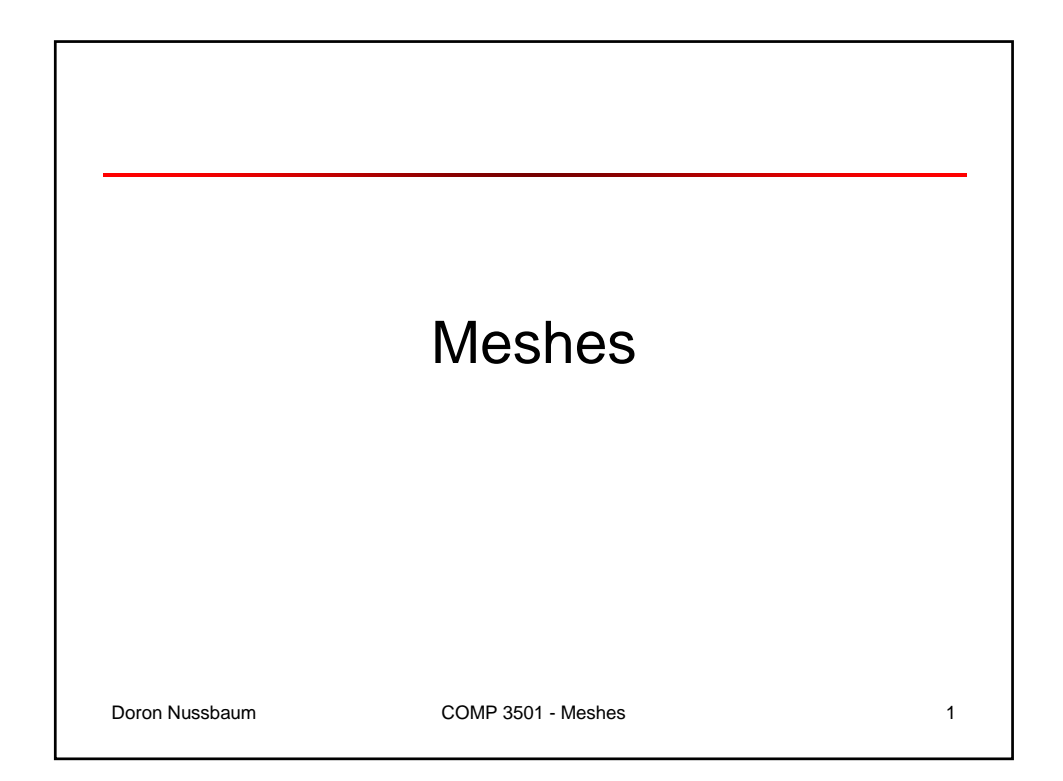

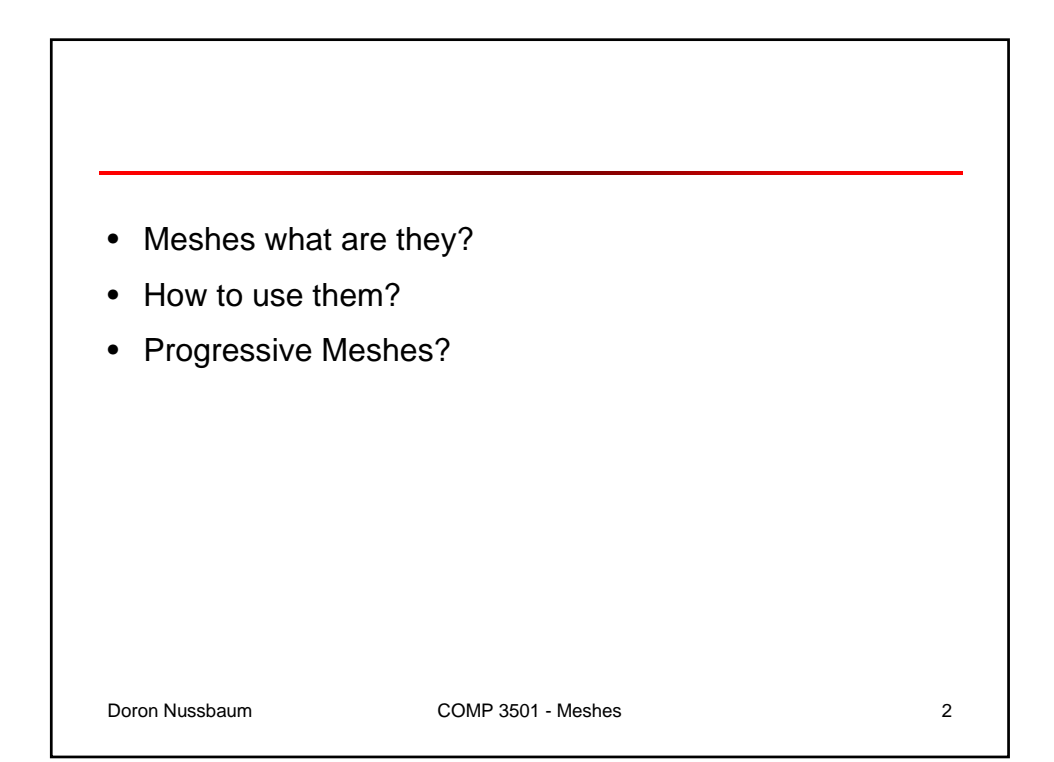

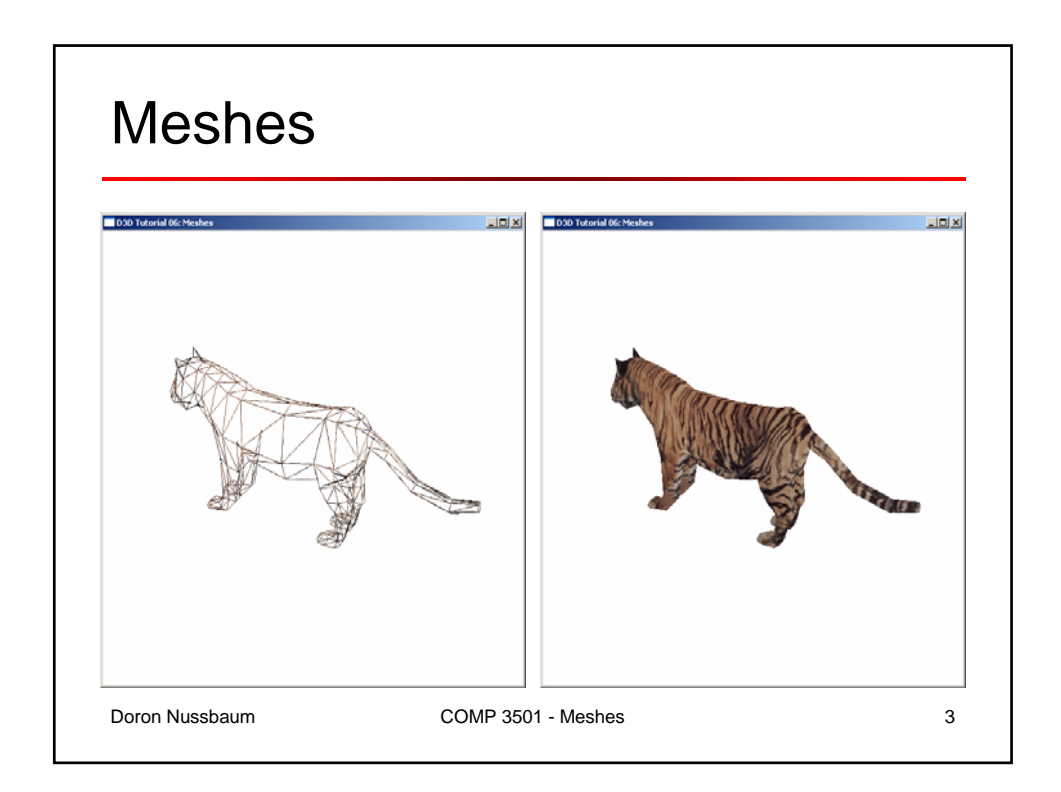

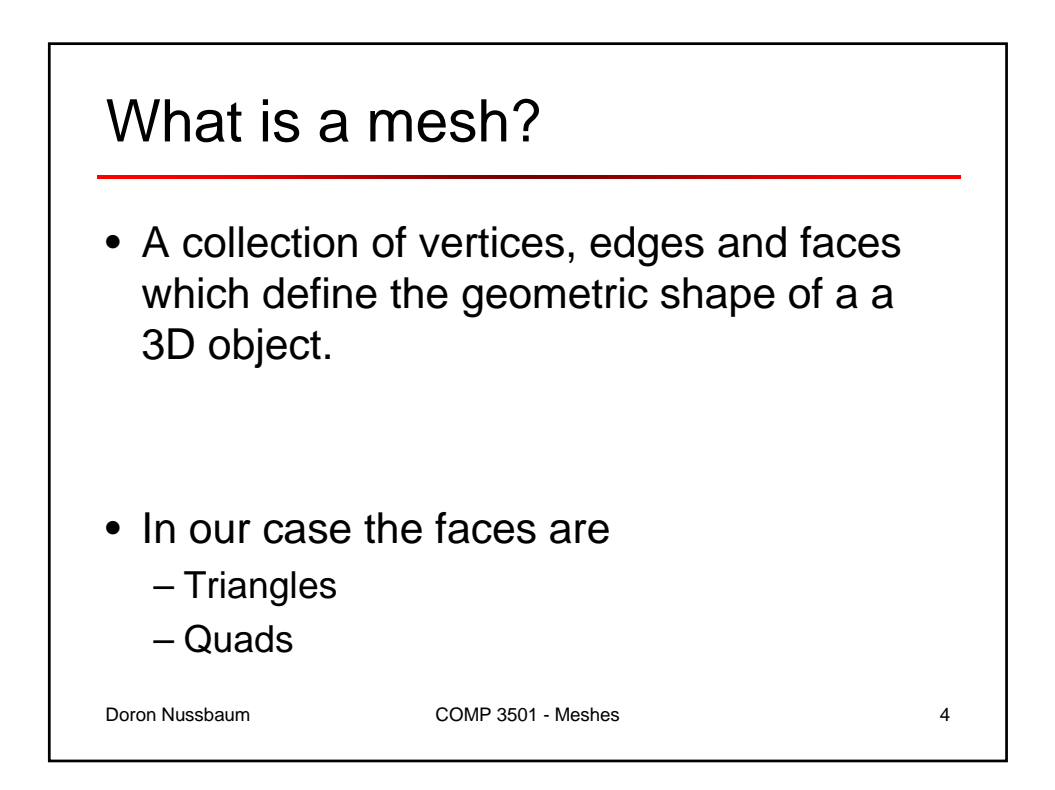

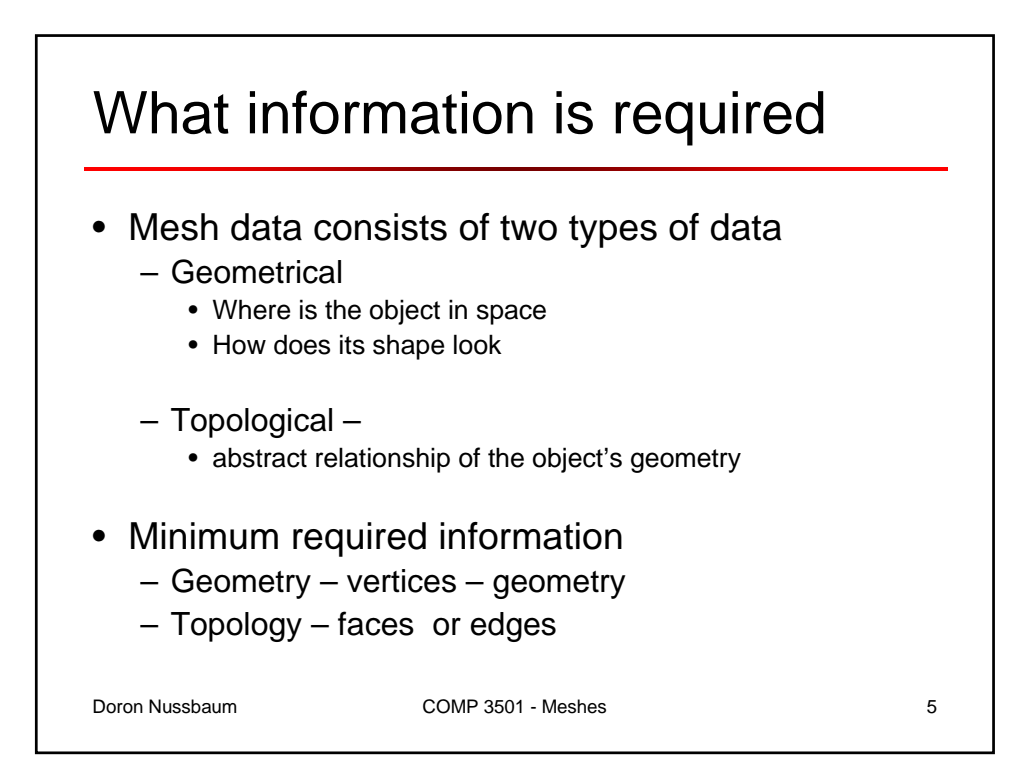

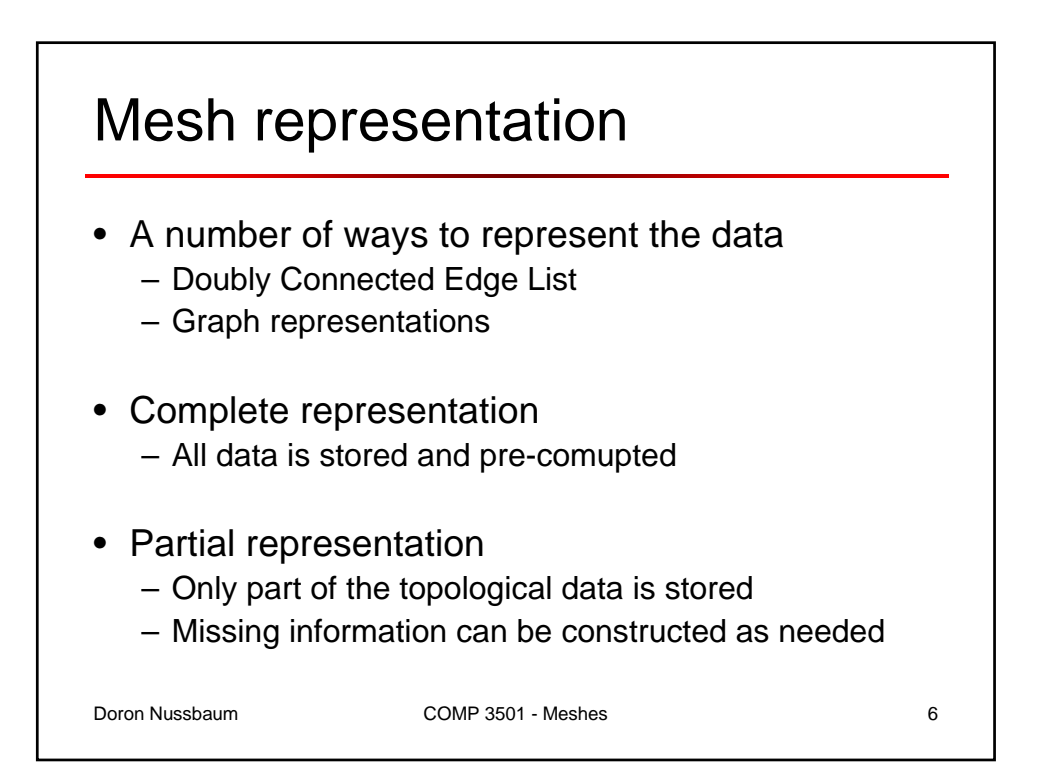

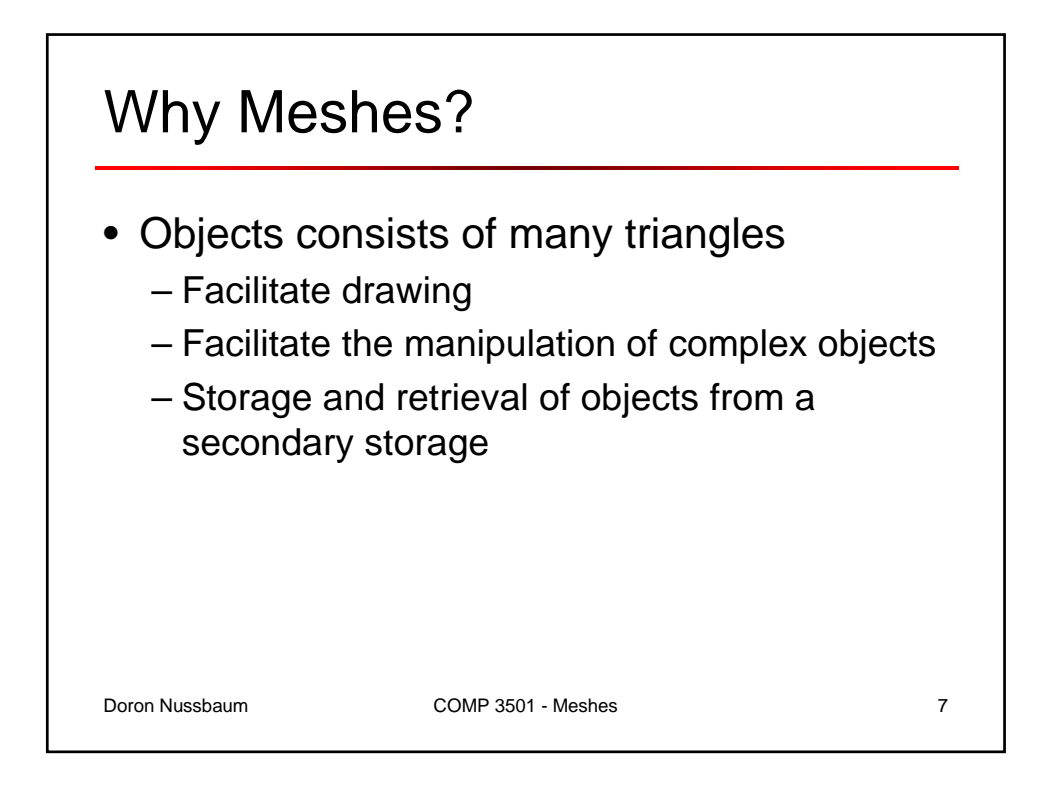

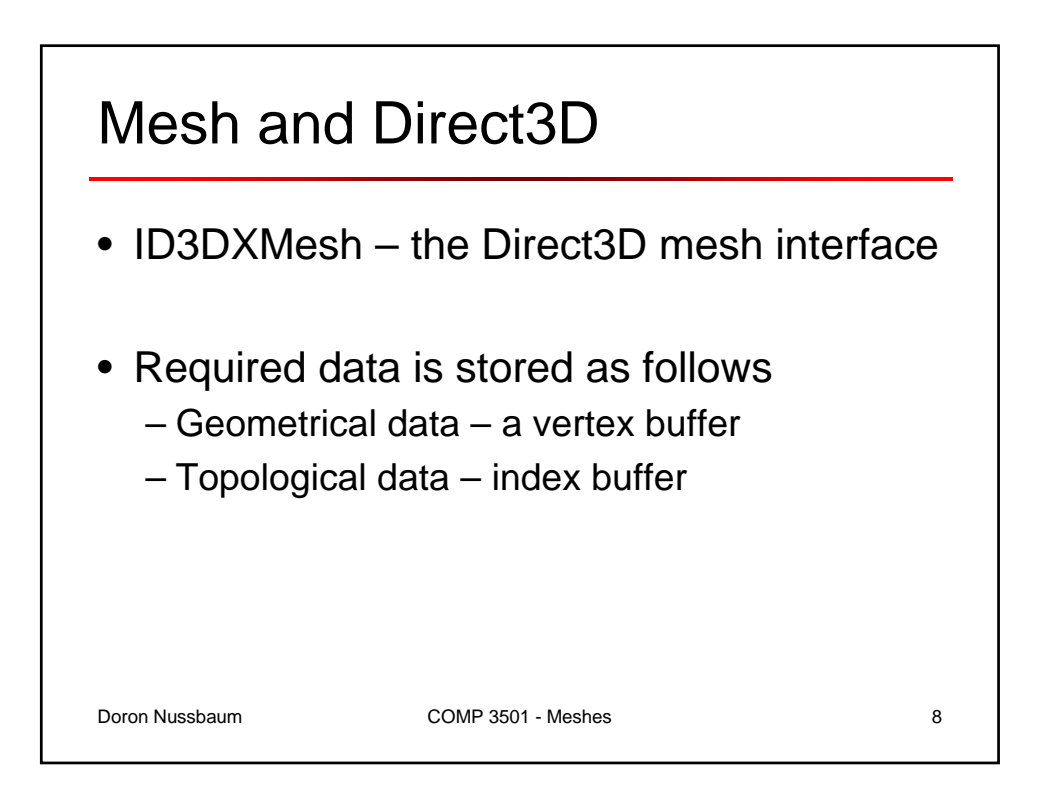

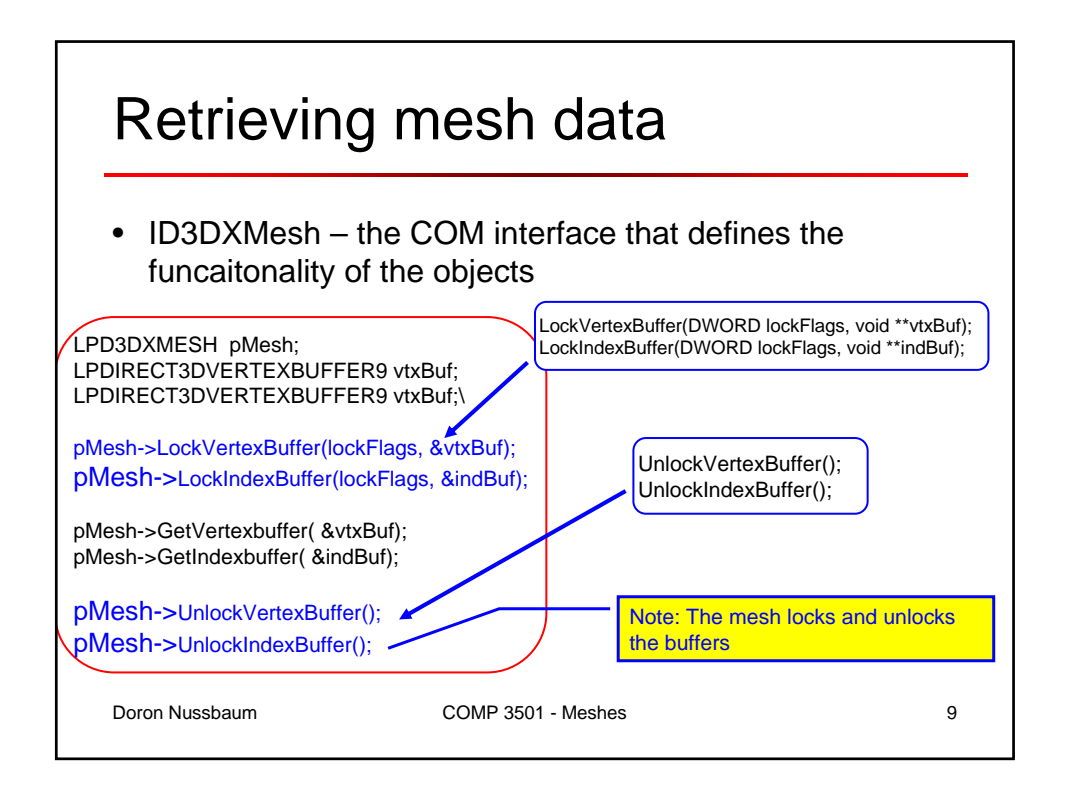

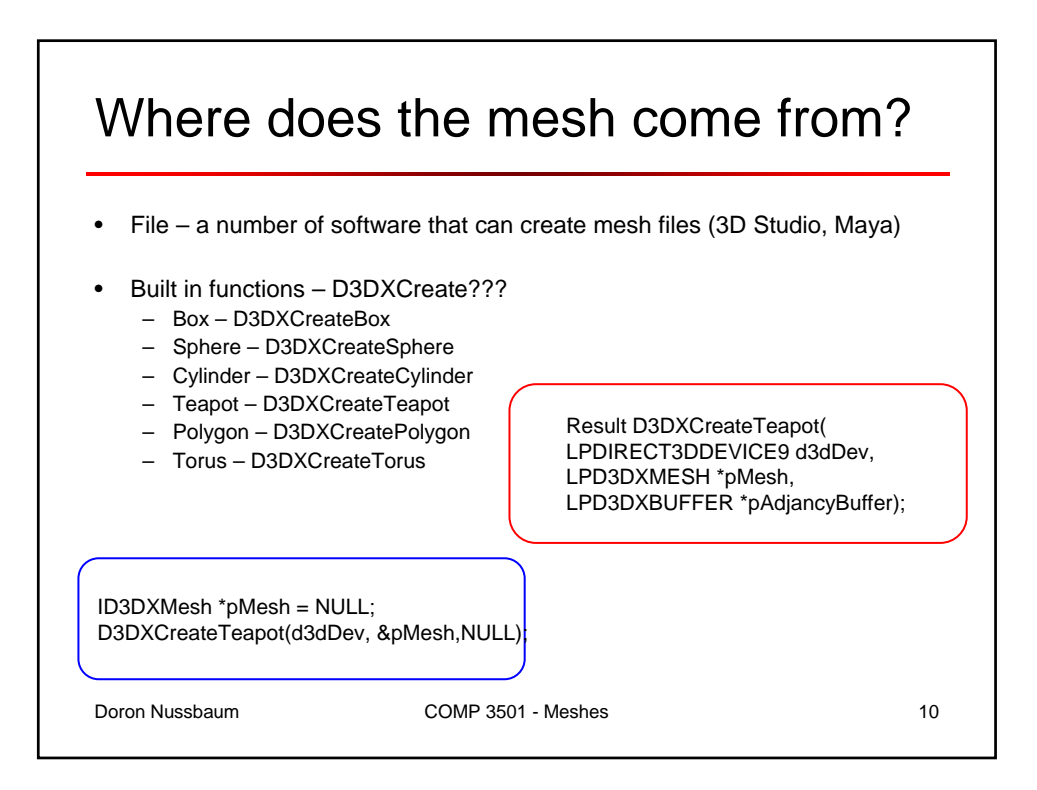

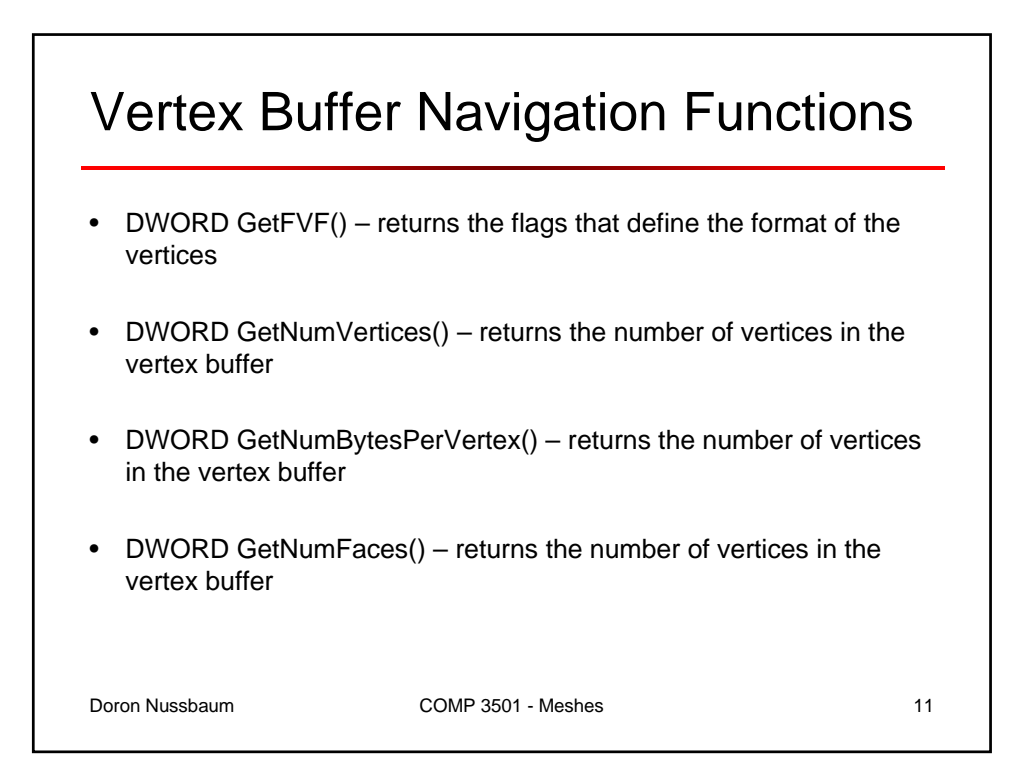

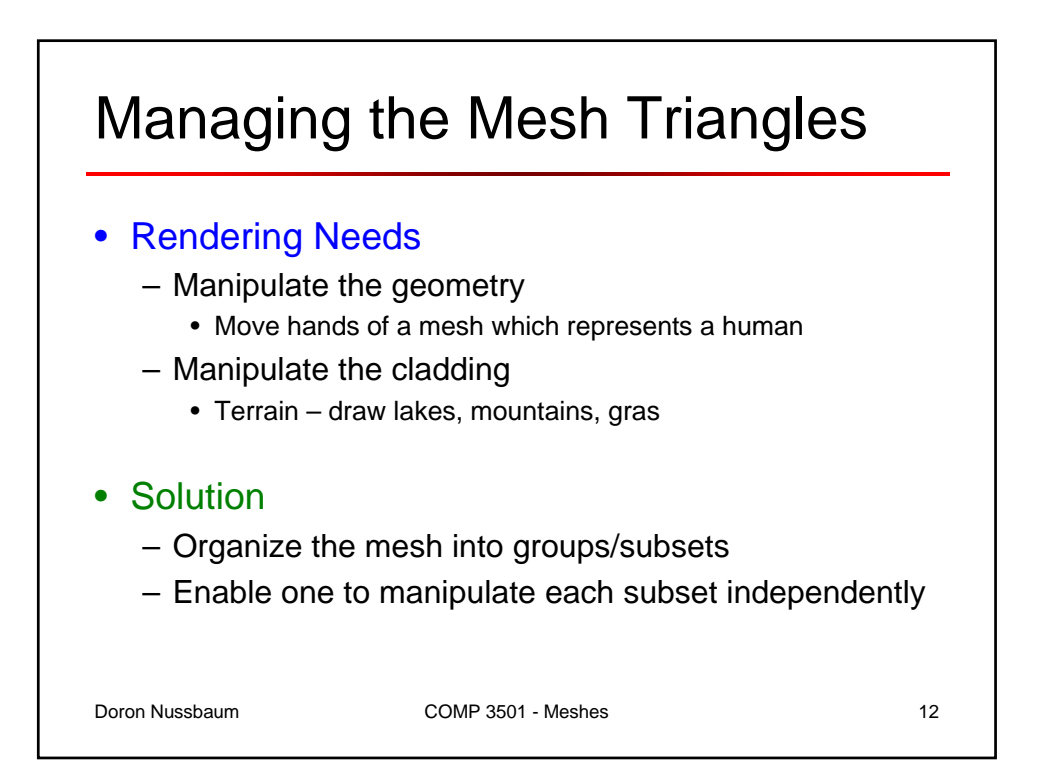

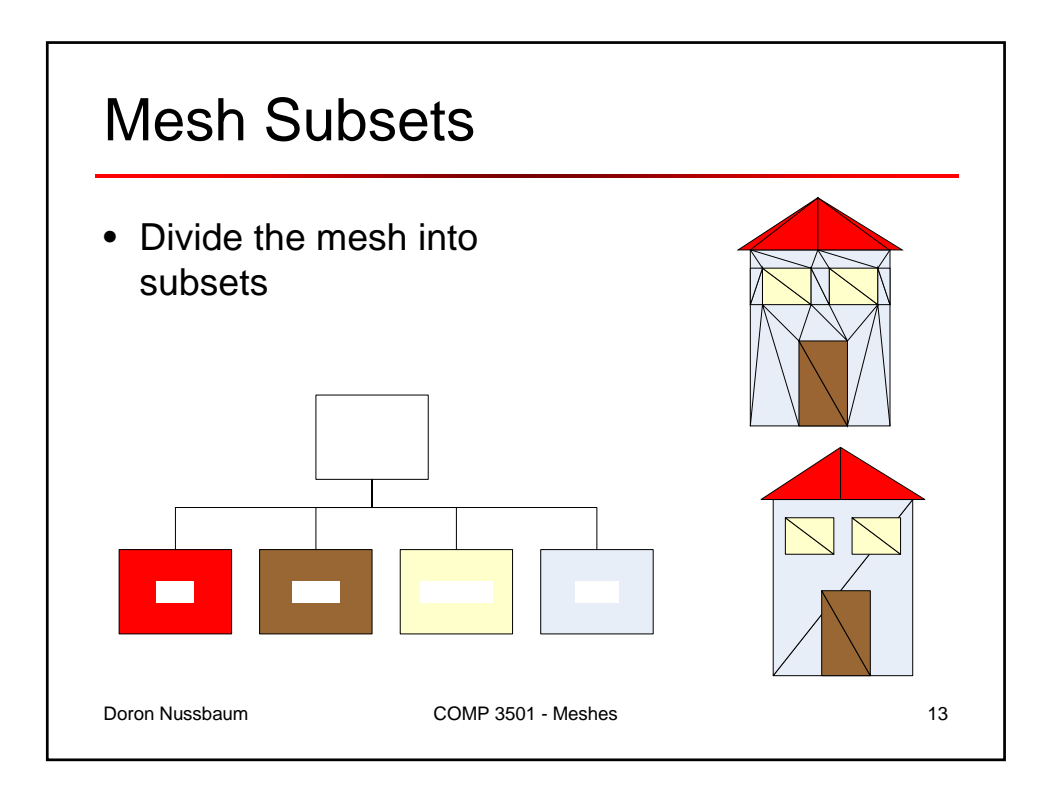

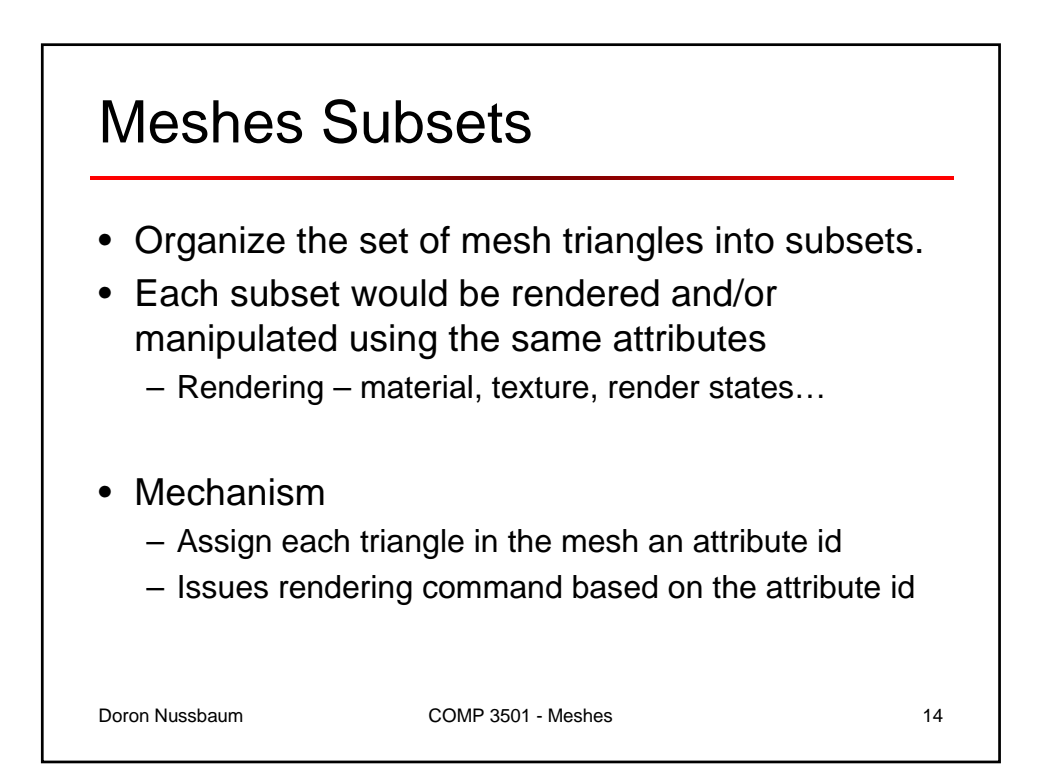

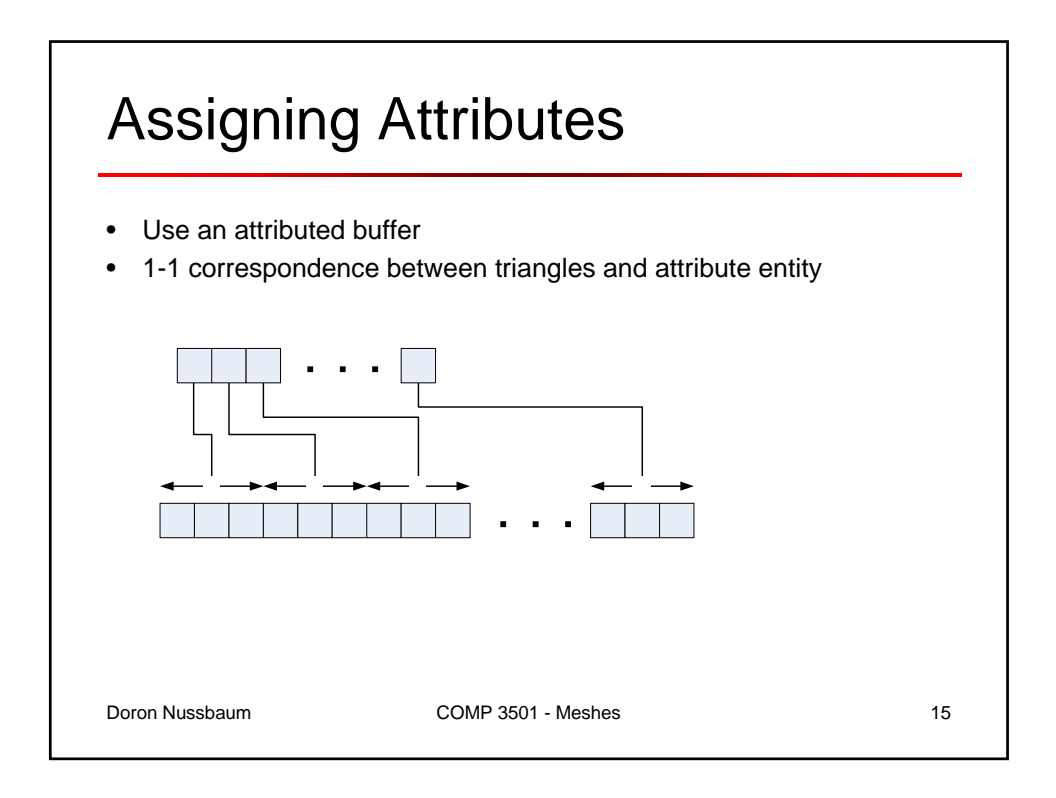

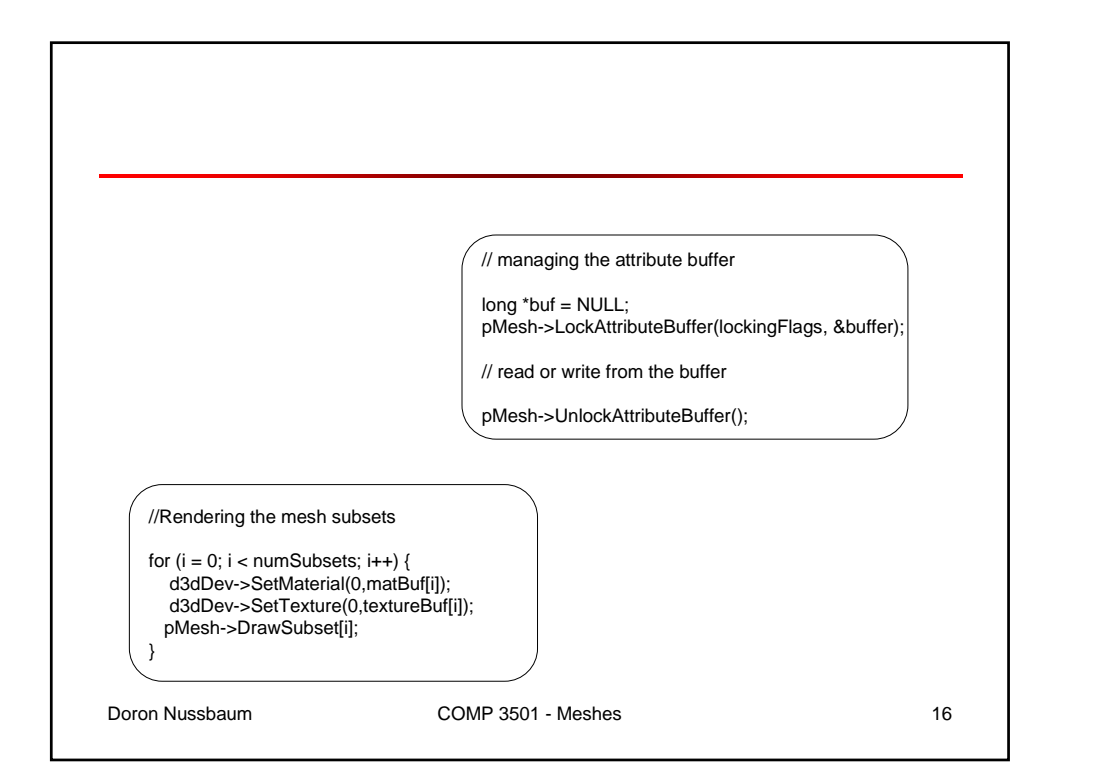

15  $\mathbf{\Omega}$ 

 $T_{\star}$ 

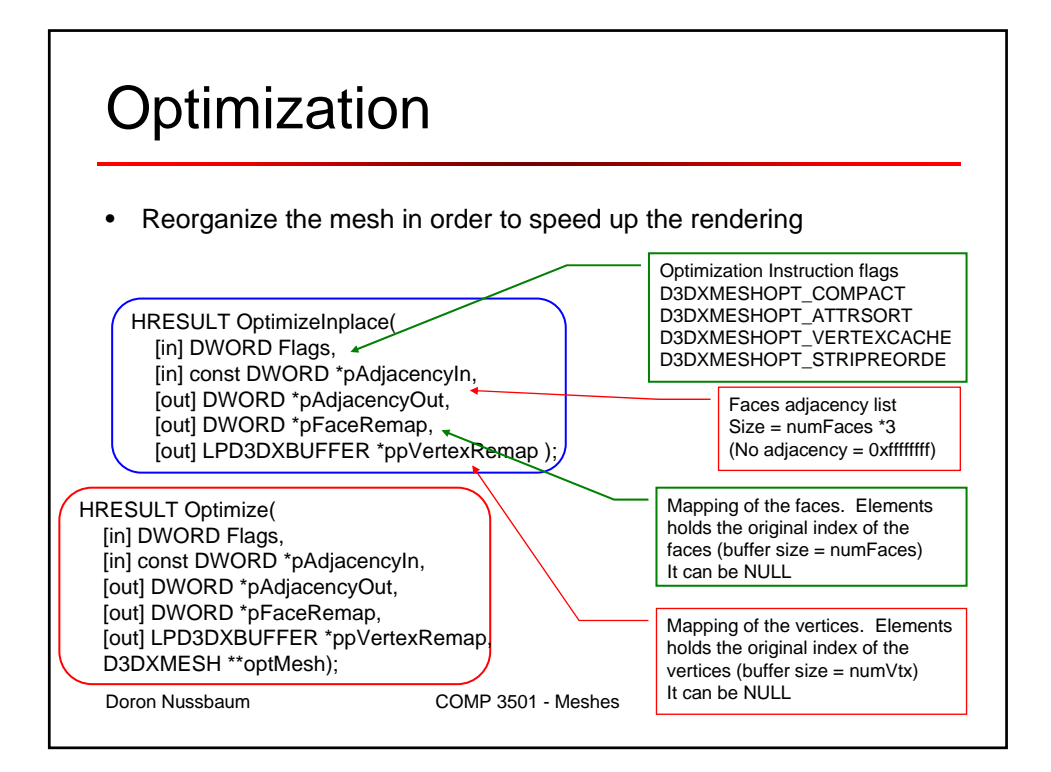

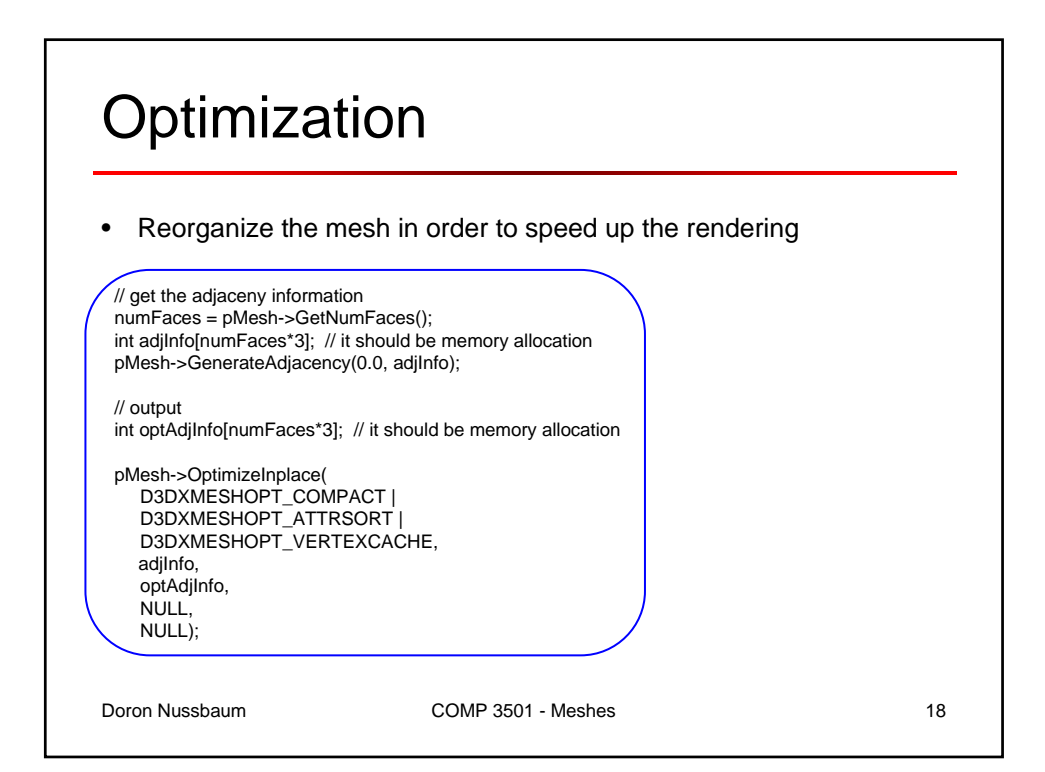

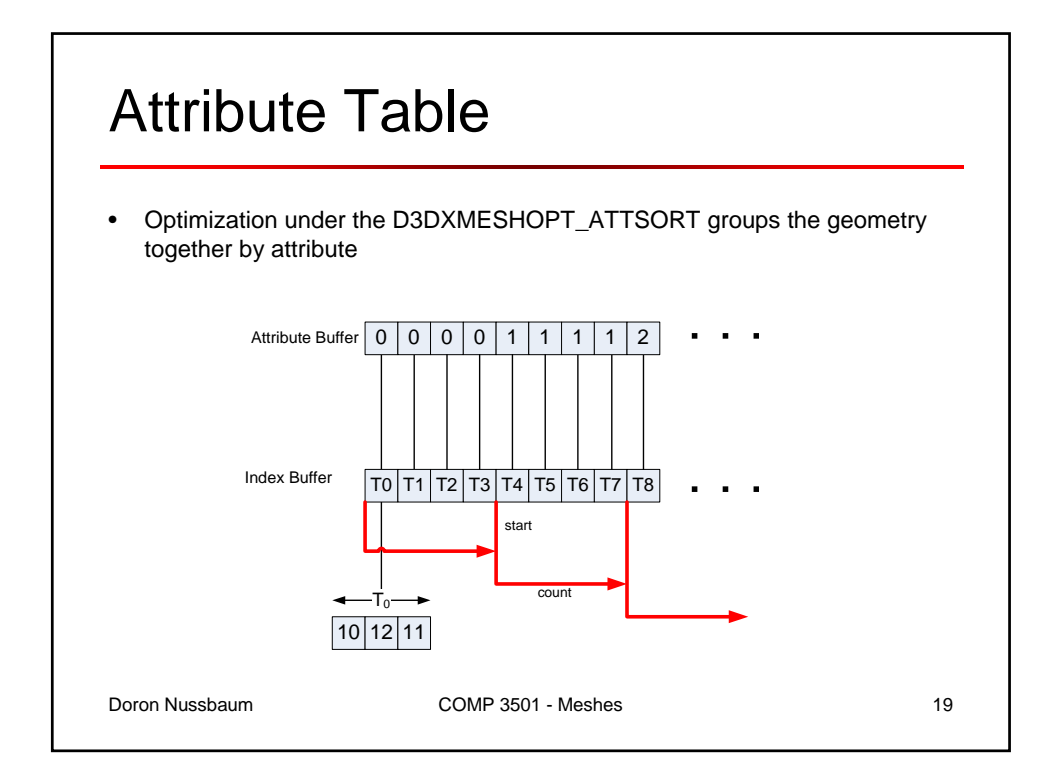

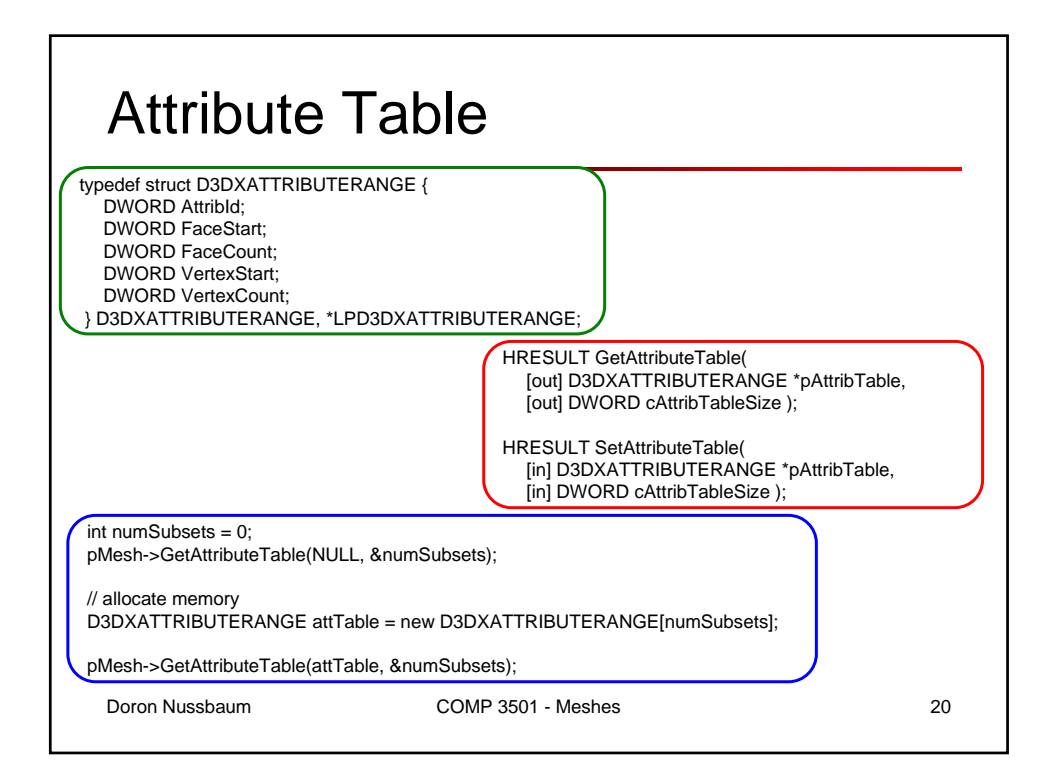

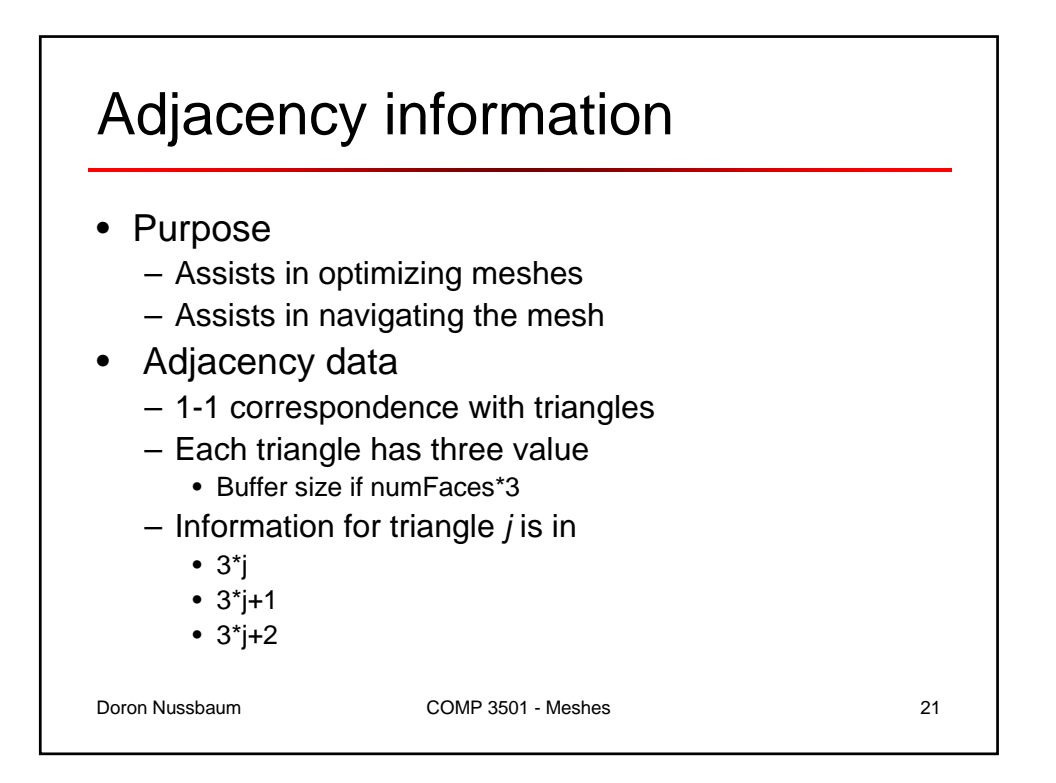

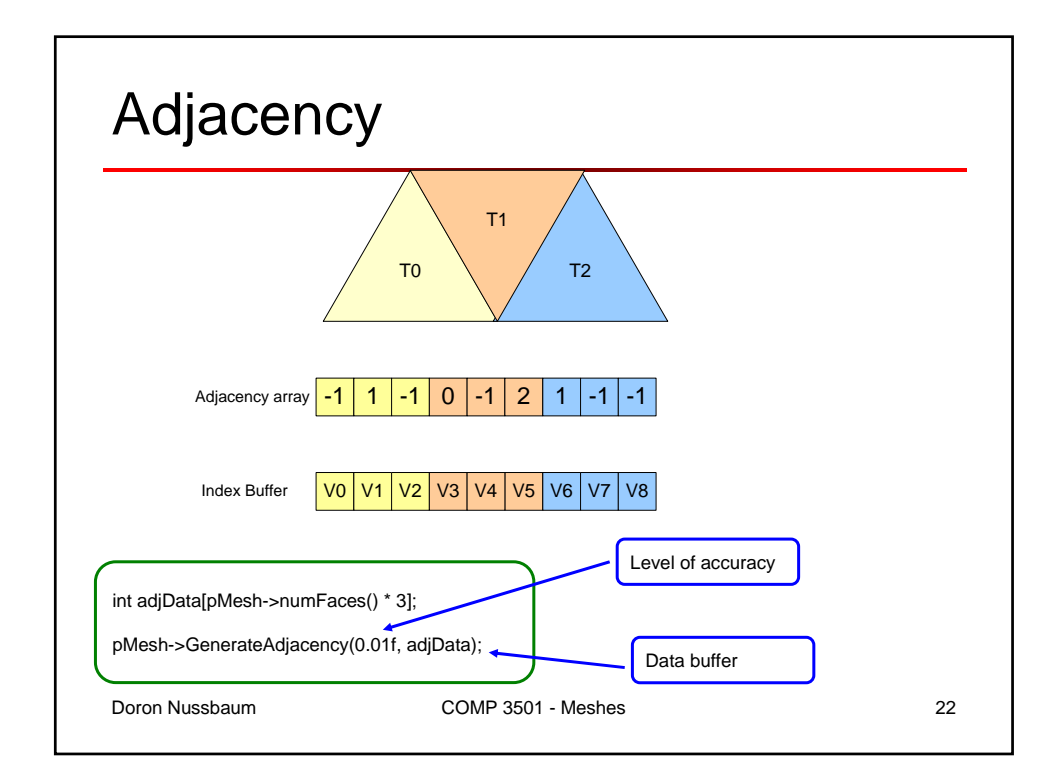

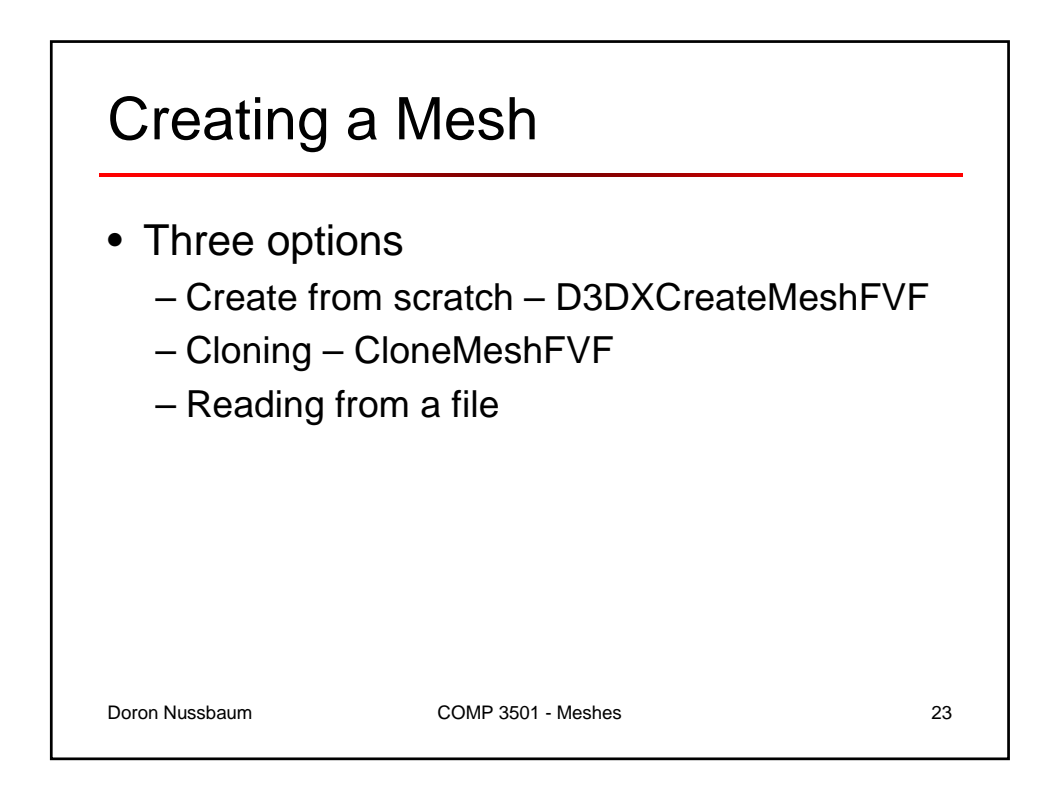

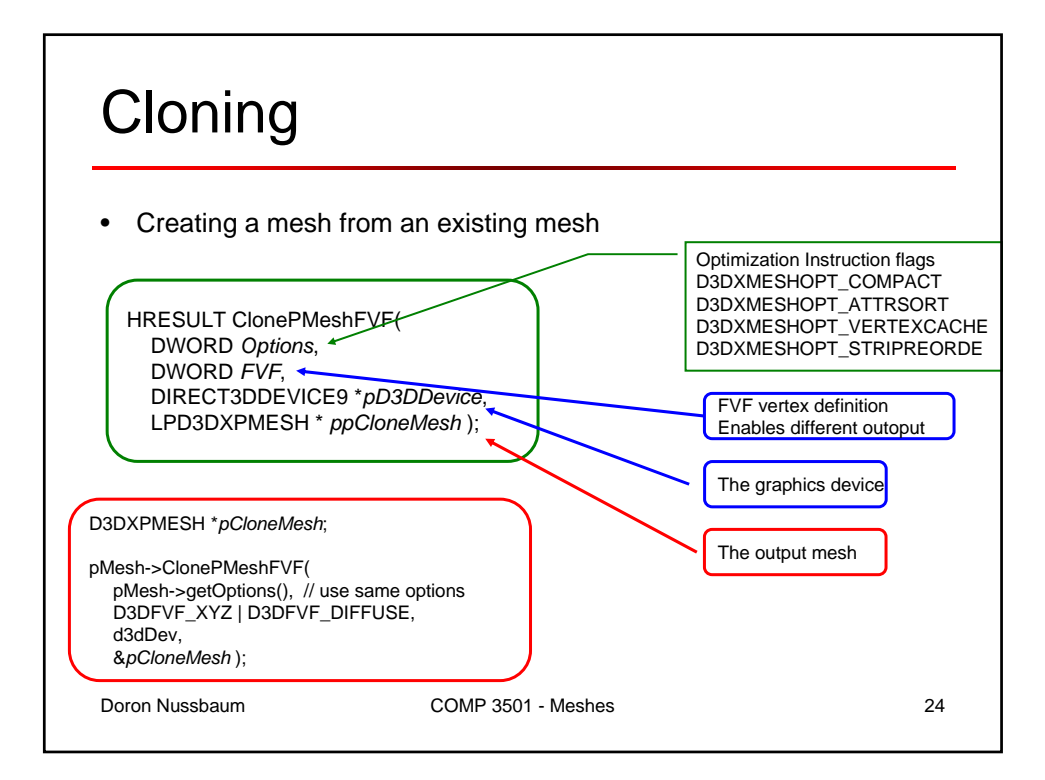

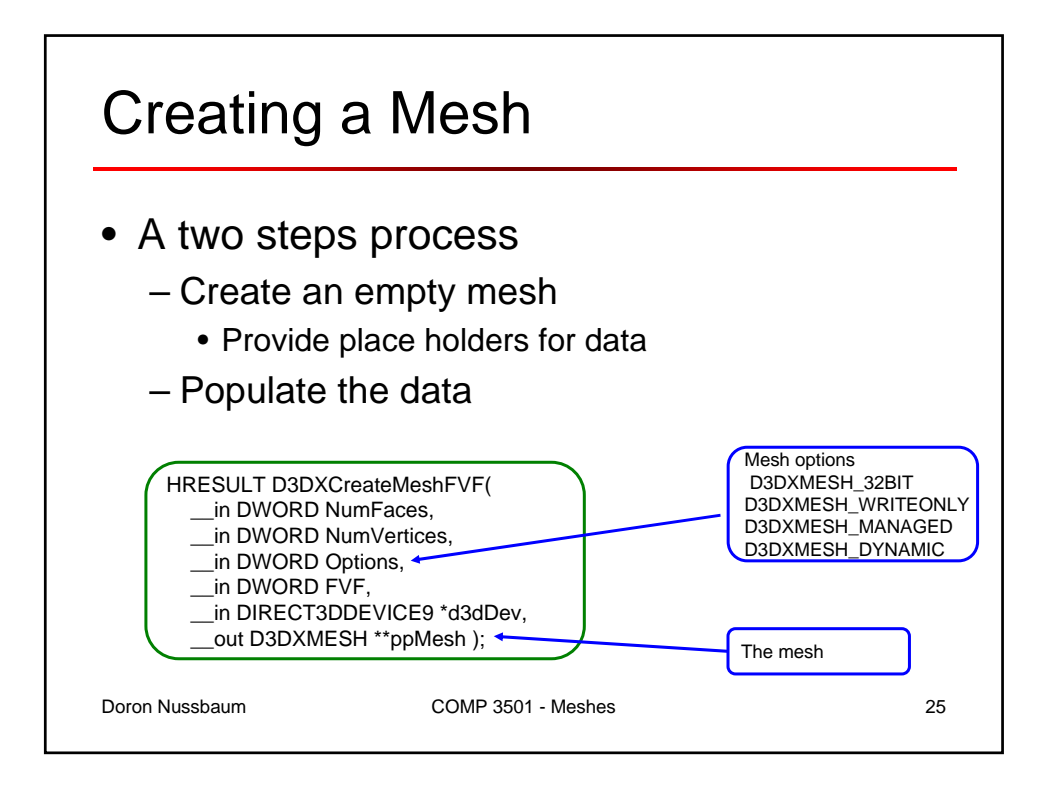

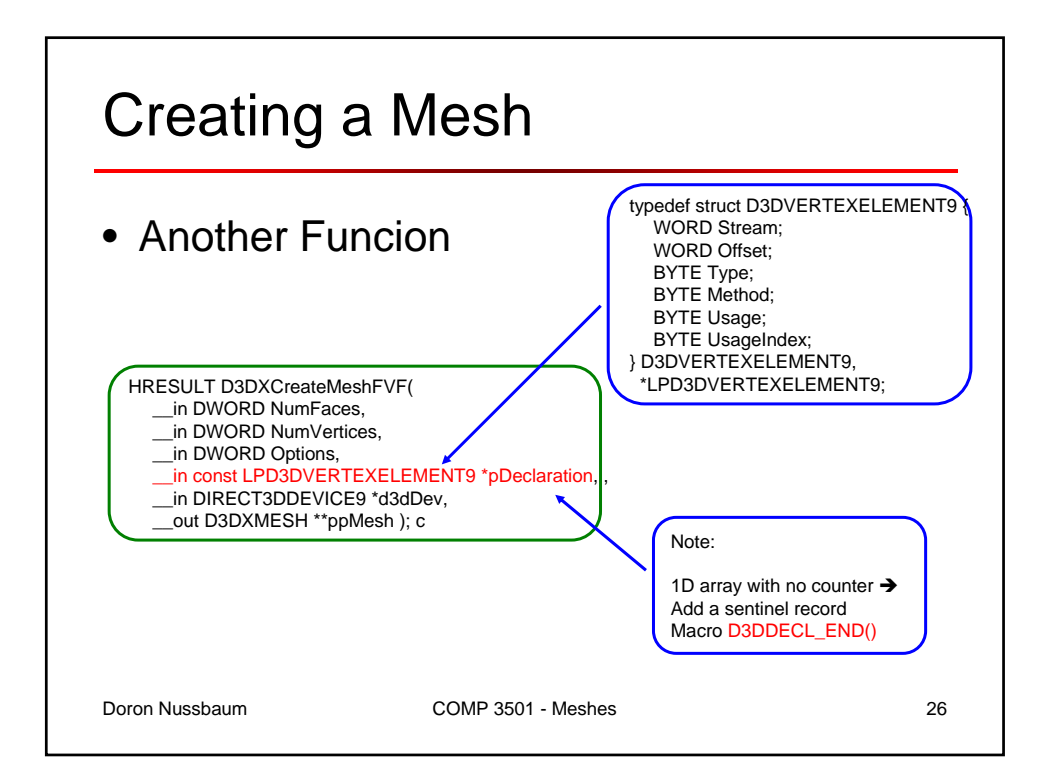

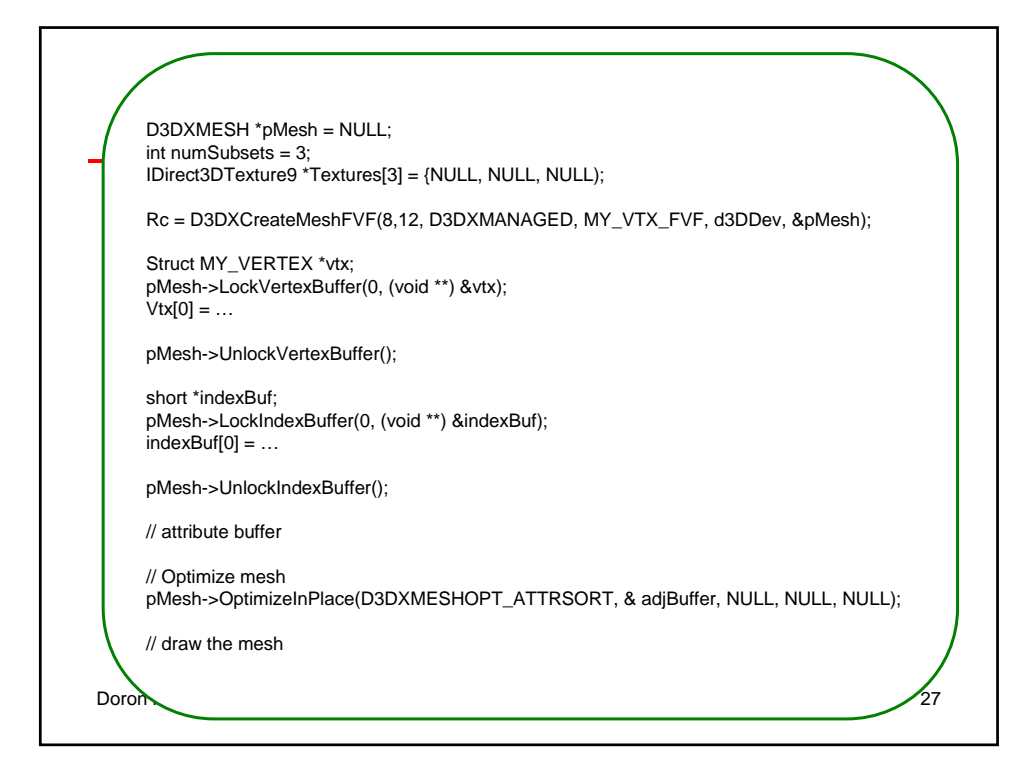

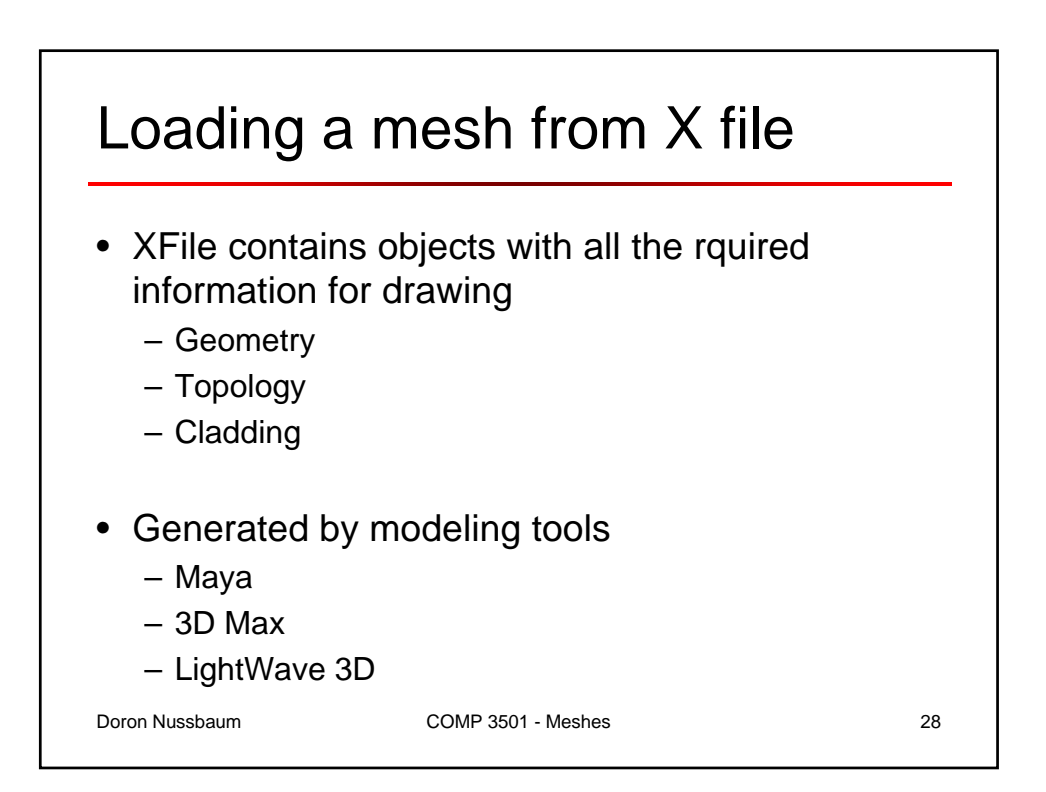

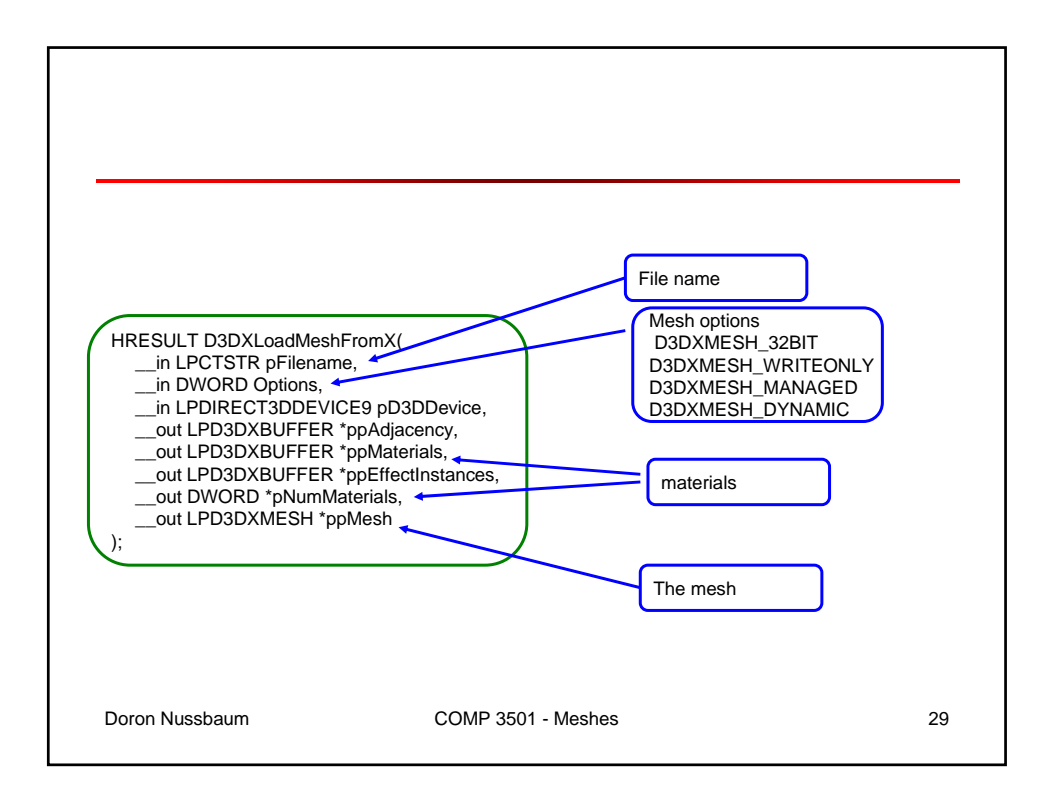

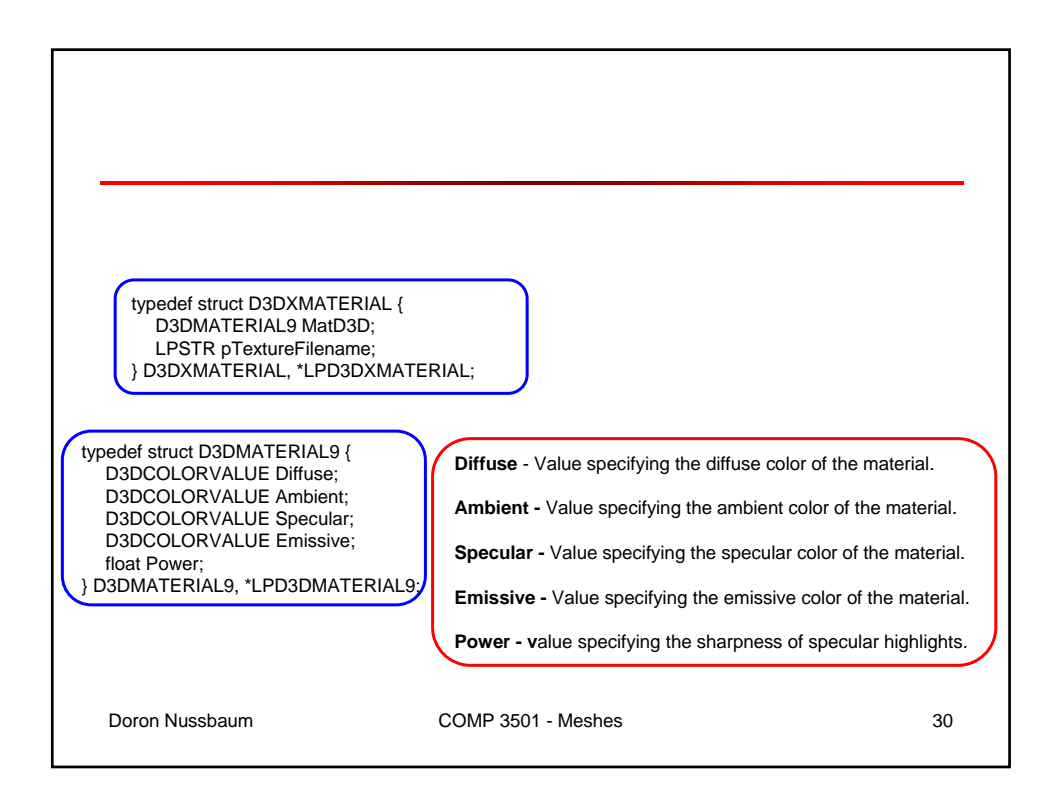

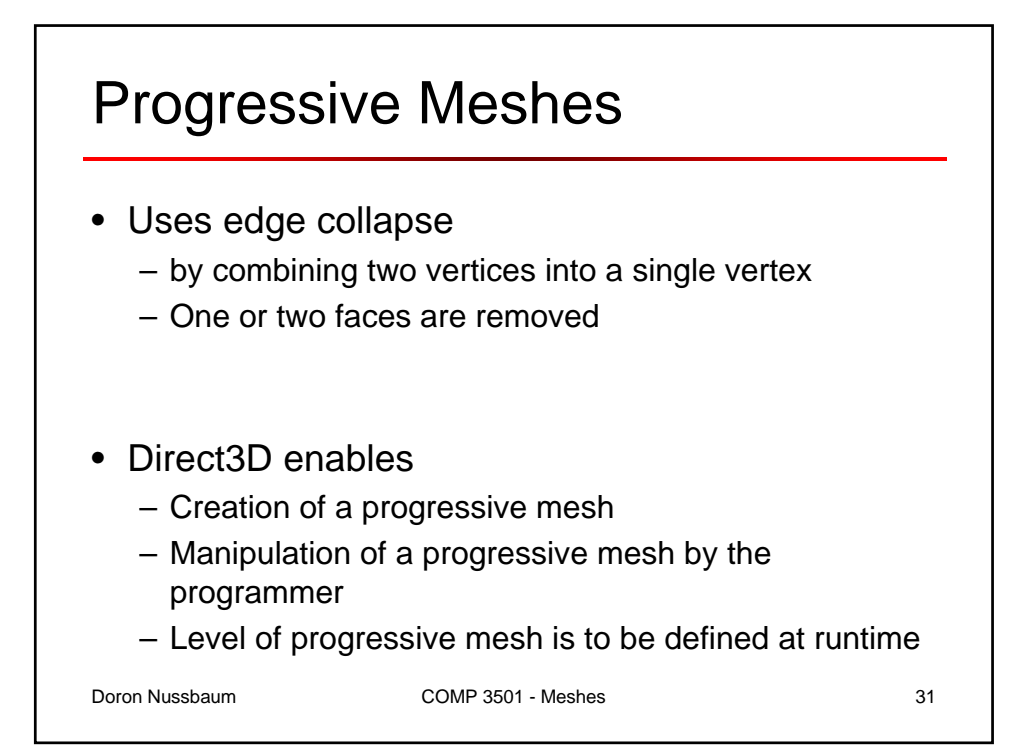

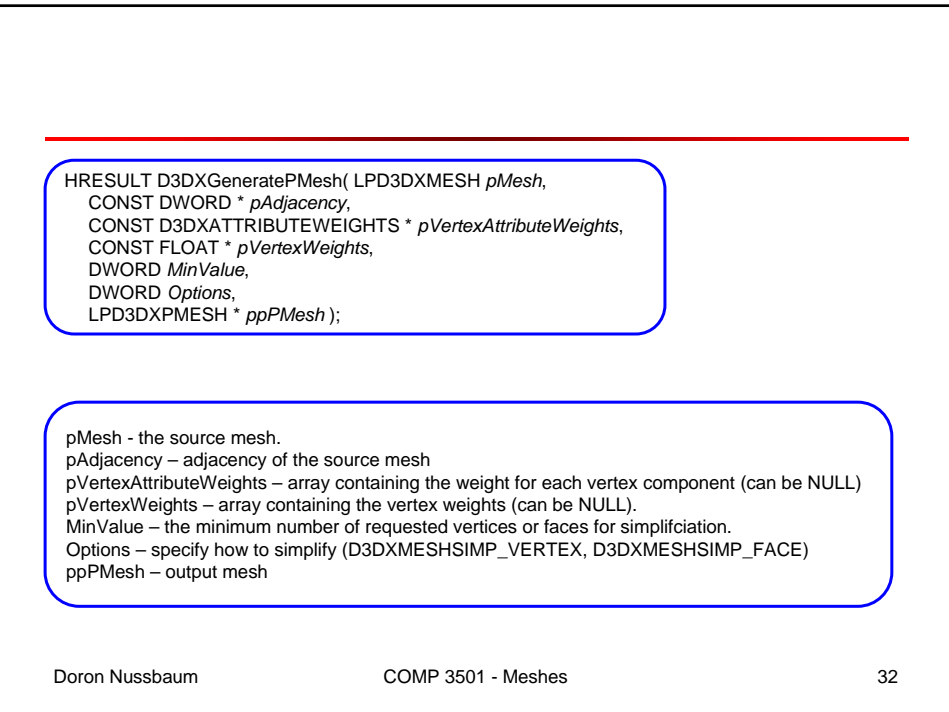

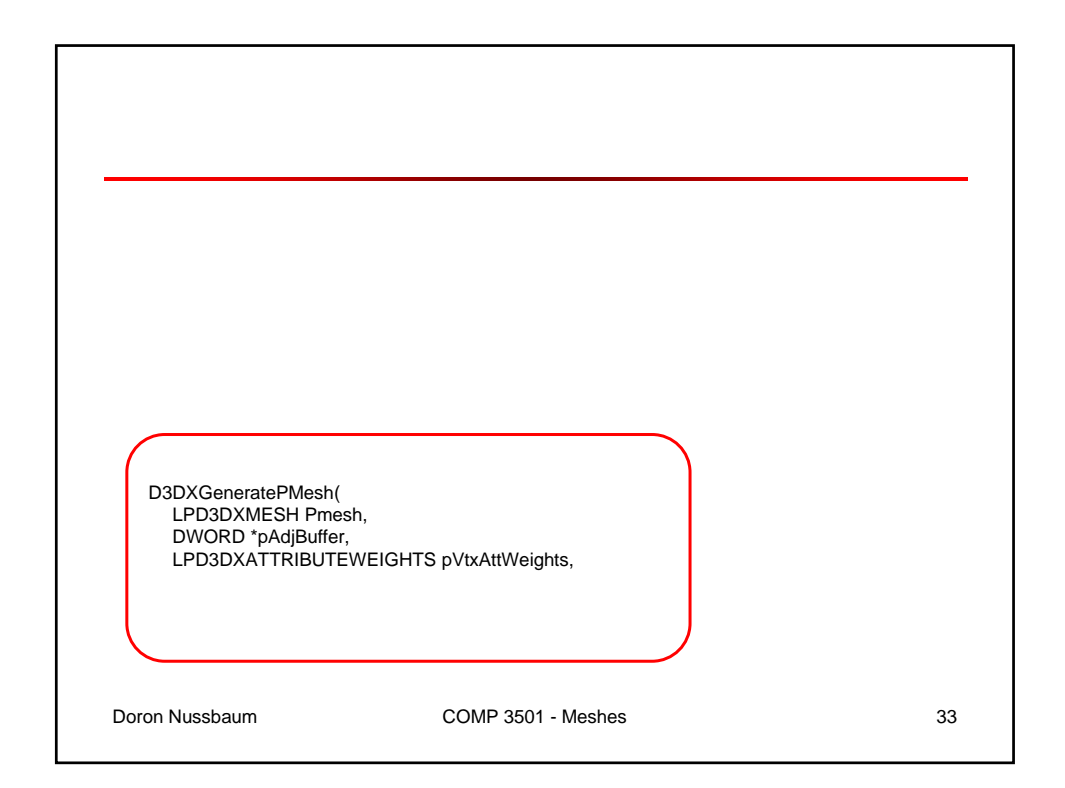

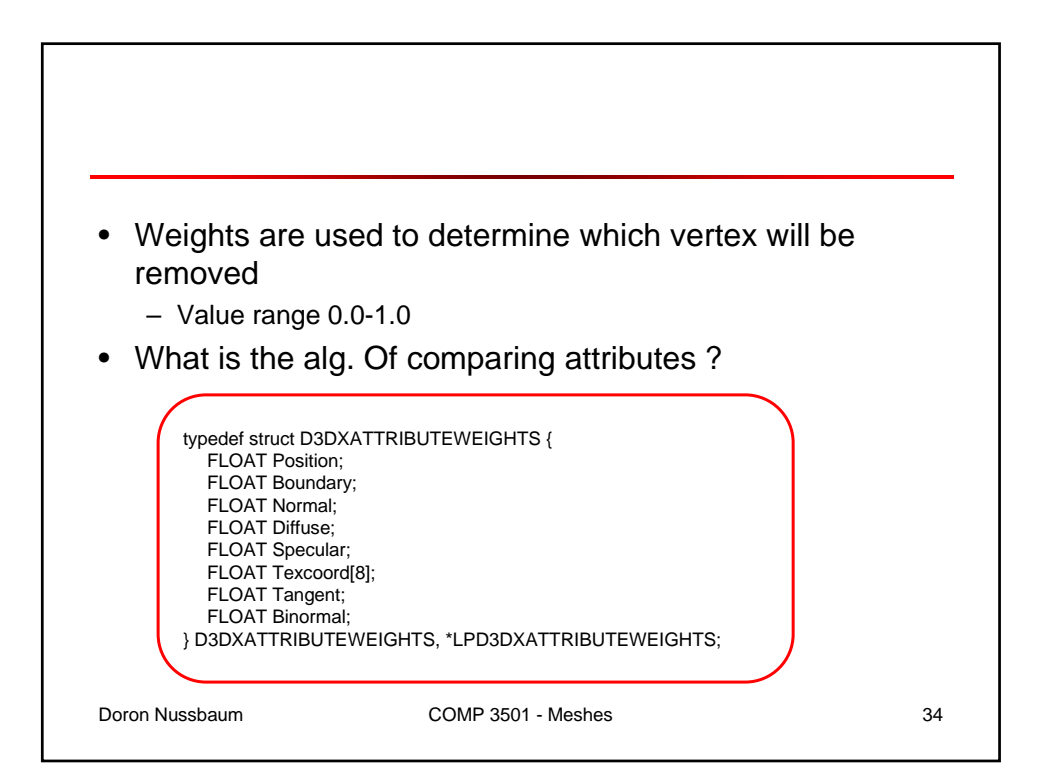

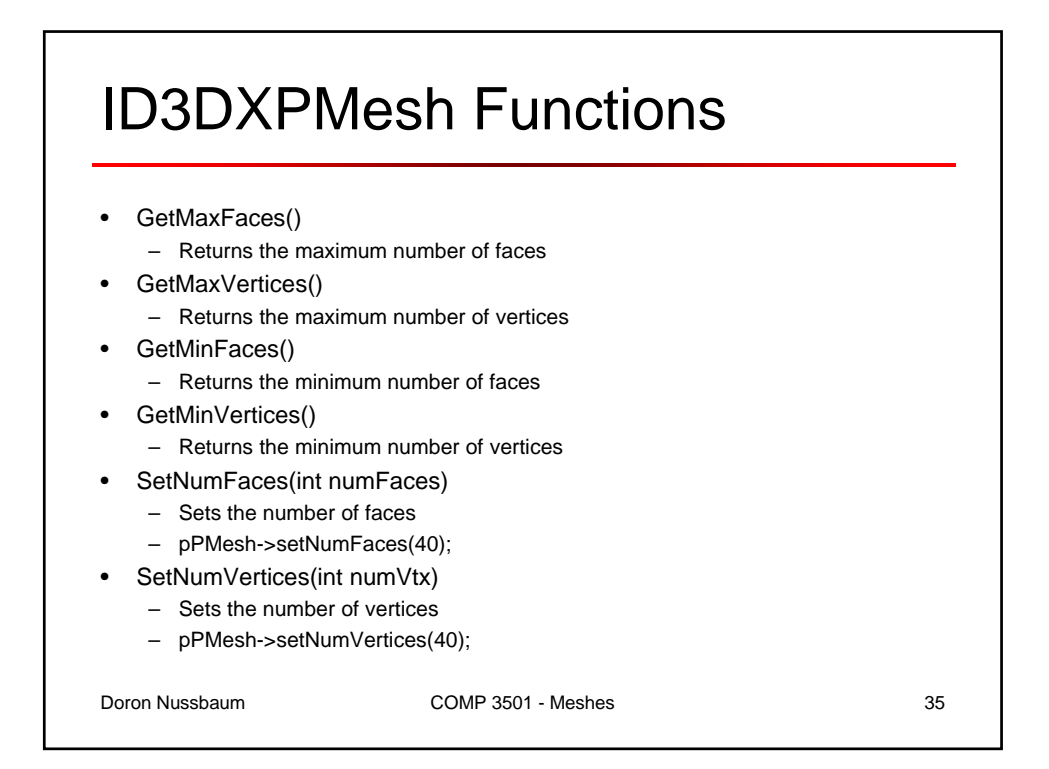

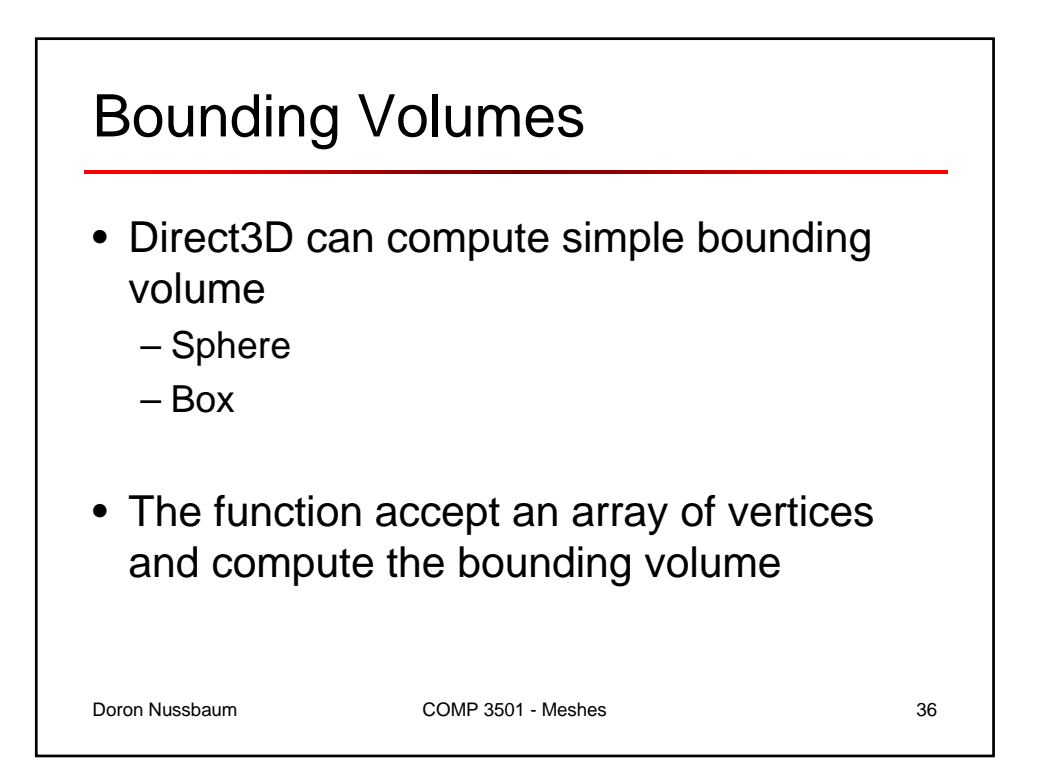

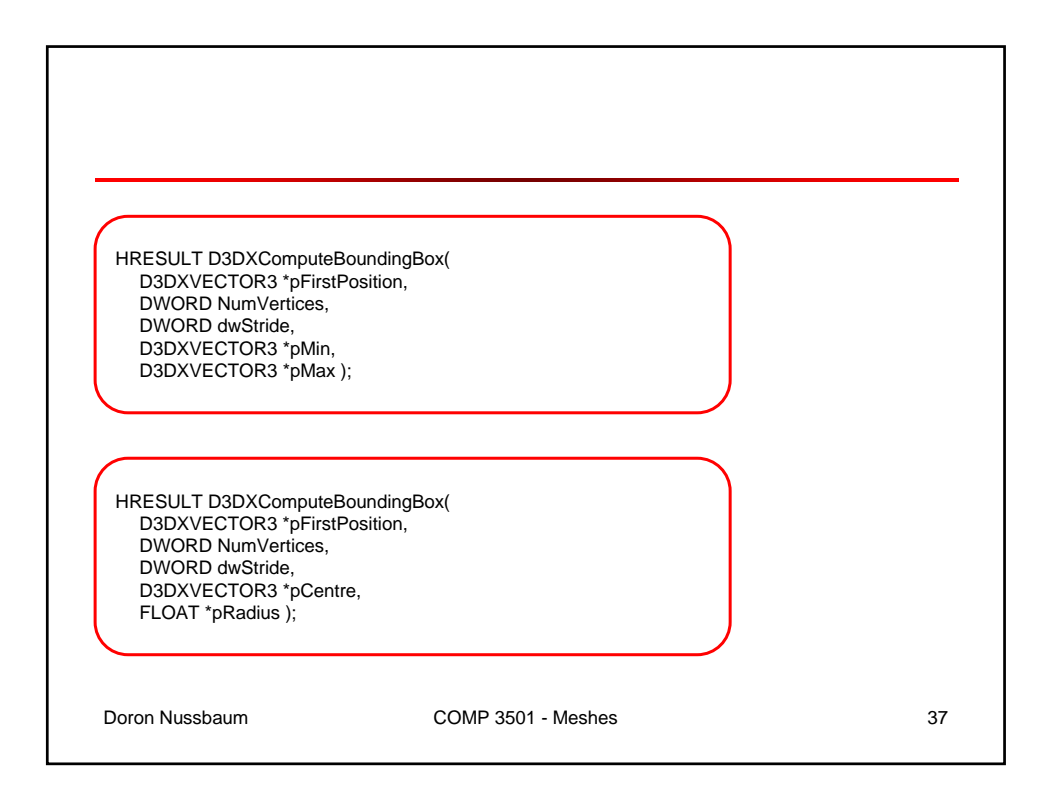

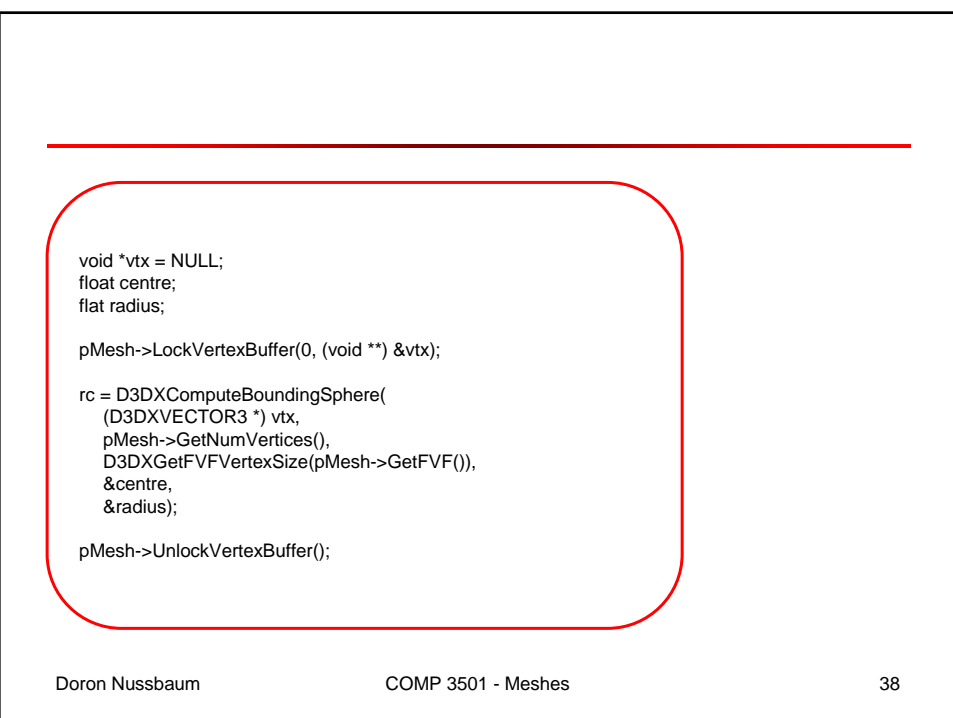